DestroY QuickDesktop Activator X64

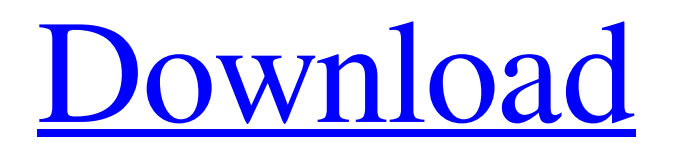

## **DestroY QuickDesktop Crack PC/Windows**

 $=$  QuickDesktop is a simple and fast launcher and application management utility for the Windows desktop. It's a must have tool for Windows users who are in need of managing their most frequently used files, applications and short cuts in one place. It's also perfect for daily routine work or school, where users need something fast and portable to access their documents, favorites and most used applications. Ever wanted to know the free speed test results of all the applications you used but now on your desktop? CliTools Free Speed Test is a free utility to give you the results of all the programs you used on your desktop. It also gives you the option to choose the programs to test each time you run the program. What CliTools Free Speed Test Will Do for You ============ Allows you to check the speed of the applications you use Allows you to choose the applications to check the speed of each time you run it Allows you to view all the speed results in one graphical interface Allows you to sort the results by category, brand and language Allows you to download the results What CliTools Free Speed Test Does Not Do for You ================= Doesn't show you the results of the applications you have not chosen to test Doesn't allow you to choose the brand of the applications you have not chosen to test Doesn't allow you to do anything with your speed results Doesn't allow you to sort by application in the results Doesn't allow you to download the results Why CliTools Free Speed Test Is Better than the Others? =========== It gives you the speed results of all the applications you have used so far on your desktop It gives you the chance to choose the applications you want to test each time you run it You can sort the results by category, brand and language It's easy to do something with the speed results you download No ads No spyware No endless popups No annoying tools Why Use CliTools Free Speed Test? =========== The easy-to-use and powerful CliTools Free Speed Test is the best way to check and compare the speed of all the programs you have used on your desktop. CliTools Free Speed Test is a tool that gives you the speed results of all the programs you have used on your desktop and allows you to choose the applications you want to test each time you run it. It also allows you to sort the results by category, brand and

### **DestroY QuickDesktop Crack + Torrent (Activation Code)**

If you want to create a shortcut for a file or folder, then make sure that you make it a launcher that will let you right-click the file or folder, and select Create Shortcut. Alternatively, a user may right-click the file or folder. A context menu will be displayed, with many options. If you click Create Shortcut, a shortcut for the file or folder will be created in the specified folder, and you can add a keyboard shortcut. With many options. If you click Create Shortcut, a shortcut for the file or folder will be created in the specified folder. Alternatively, a user may right-click the file or folder. A context menu will be displayed, with many options. In the menu that opens, click Create Shortcut to add an actual shortcut to the desktop or folder that you like. Moreover, if you want, you can add a keyboard shortcut. Click the down arrow icon to the right of the Create Shortcut button. A list of all the keyboard shortcuts will be displayed. If a keyboard shortcut is not shown in the list, then it is not enabled. Click the keyboard shortcut you like and click Add. Click Add. Click the down arrow icon to the right of the Create Shortcut button. The keyboard shortcuts list will be displayed. Mouse-over the desired keyboard shortcut and click the arrow to the right of the keyboard shortcut name. The keyboard shortcuts list will be displayed. Alternatively, click the keyboard shortcut you want to add and click Add. Click OK. A shortcut for the file or folder will be created in the specified folder. Alternatively, a user may right-click the file or folder. A context menu will be displayed, with many options. In the context menu that opens, click Create Shortcut to add an actual shortcut to the desktop or folder that you like. Mouse-over the desired keyboard shortcut and click the arrow to the right of the keyboard shortcut name. The keyboard shortcuts list will be displayed. Alternatively, click the keyboard shortcut you want to add and click Add. Click the down arrow icon to the right of the Create Shortcut button. The keyboard shortcuts list will be displayed. Mouse-over the desired keyboard shortcut and click the arrow to the right of the keyboard shortcut name. The keyboard shortcuts list will be displayed. Alternatively, click the keyboard shortcut you want to add and click Add. 09e8f5149f

# **DestroY QuickDesktop [Latest]**

Quick desktop launches your favorite programs with the speed of light. Why use others... \* Be Your Own Boss \* Easy Worklife Balance \* Less Need for Upgrading Windows Software \* Save Time & Money - - - - - - - - - - - - - - - - - - - - - - - - - - - - - - - - - - - - - - - - - - "It wasn't until a few days ago that I discovered the great power of DestroY. And I'm sure after using it for a while, my life will be easier, less time-consuming and less expensive." "I used to wait for my colleague's e-mail that I needed to open his presentation, then I would have to open up the application, launch PowerPoint, and then load his file. Now, since I've started using DestroY, he's just sent the presentation and I just hit the shortcut right away." "I always use Windows as a graphics and video editing tool, so it's no wonder I don't like the somewhat slow performance of VideoLAN Center. DestroY proves itself to be a very fast and easy replacement. And I've yet to find an app that can capture the same quality as the original on Windows, and I find it quite annoying to transfer it to OSX just for photo-editing." "I've tried numerous times to find a way to put all my music files on my desktop and then to simplify having to use Winamp to open them all, but there was always a catch. Then, when I discovered DestroY, I started enjoying "My Music" that way. The fact that it's all organized by date, genre and year is perfect. I can find every song I need instantly." Description for DestroY - Quickdesktop Launcher: "It wasn't until a few days ago that I discovered the great power of DestroY. And I'm sure after using it for a while, my life will be easier, less timeconsuming and less expensive." "I used to wait for my colleague's e-mail that I needed to open his presentation, then I would have to open up the application, launch PowerPoint, and then load his file. Now, since I've started using DestroY, he's just sent the presentation and I just hit the shortcut right away." "I always use Windows as a graphics and video editing tool, so it's no wonder

### **What's New in the?**

launcher that provides you with a quick way to create shortcuts and quick links to the programs and files you are using most frequently. to create shortcuts and quick links to the programs and files you are using most frequently. add a new item is a quick task that entails specifying the category, item type, description, the path and optionally the arguments if you prefer not to open the app visible. as a side note, the app automatically grabs the icon of the program, but you can also add a default one if it enables you to access it quicker. adding a new item is a quick task that entails specifying the category, item type, description, the path and optionally the arguments if you prefer not to open the app visible. as a side note, the app automatically grabs the icon of the program, but you can also add a default one if it enables you to access it quicker. destroY QuickDesktop offers a variety of features, including save and load data backup, set resolution, wallpaper, empty recycle bin, quick schedule and more. The simple and straightforward interface offers you a quick way to organize your files and open your favorite applications, as well as quickly find your files. The software will help you organize and minimize the current desktop apps and programs according to their role in your daily workflow, as well as the categories you've created. The app can also create desktop shortcuts and quick links to the programs and files you are using most frequently. DestroY QuickDesktop is a launcher application that provides you with a quick way to create shortcuts and quick links to the programs and files you are using most frequently. To make everything more convenient, the utility enables you to organize the items in categories, an operation you can complete with a simple drag and drop. Adding a new item is a quick task that entails specifying the category, item type, description, the path and optionally the arguments if you prefer not to open the app visible. As a side note, the app automatically grabs the icon of the program, but you can also add a default one if it enables you to access it quicker. The program also packs several advanced features, such as the QuickSchedule, an option that lets you open any desired item on a given date, day, week or month. Other options you can find useful include set resolution, wallpaper, empty recycle bin, save and load data backup, so on and so forth. The application is compatible with Windows XP, Vista

## **System Requirements:**

- Windows XP or higher with DirectX 9.0c compatible graphics card. If you are running Vista or Windows 7, you will need to use the Oculus system installer. - 5 megapixels or higher resolution video camera. This is a beta version of a game being worked on in our in-house prototype development studio. Some aspects of the game, such as the environment, are still under development. The simulation is based on the world of EverQuest where players progress through the game by advancing in character class and zone

Related links:

<https://www.pickupevent.com/galleryremote-net-1-7-0-crack-with-full-keygen-win-mac/> <http://armina.bio/?p=12233> [https://domainbirthday.com/wp-content/uploads/2022/06/CodeMemos\\_Crack\\_Incl\\_Product\\_Key\\_Free.pdf](https://domainbirthday.com/wp-content/uploads/2022/06/CodeMemos_Crack_Incl_Product_Key_Free.pdf) <http://rastadream.com/?p=4504> <https://algarvepropertysite.com/slimrss-crack-free-registration-code-free/> <http://www.astrojan.nl/?p=3383> [https://teenmemorywall.com/wp-content/uploads/2022/06/AVG\\_PC\\_TuneUp\\_.pdf](https://teenmemorywall.com/wp-content/uploads/2022/06/AVG_PC_TuneUp_.pdf) <https://www.apnarajya.com/schooltable-crack-torrent-for-pc/> <https://futurestrongacademy.com/wp-content/uploads/2022/06/finymain.pdf> [https://www.ultimostore.com/wp-content/uploads/2022/06/EZBibliography\\_\\_Crack\\_\\_\\_Free\\_Download\\_X64\\_2022\\_New.pdf](https://www.ultimostore.com/wp-content/uploads/2022/06/EZBibliography__Crack___Free_Download_X64_2022_New.pdf) [https://pieseutilajeagricole.com/wp](https://pieseutilajeagricole.com/wp-content/uploads/2022/06/GTLite_Navigator__Crack___Keygen_Full_Version_Download_Latest.pdf)[content/uploads/2022/06/GTLite\\_Navigator\\_\\_Crack\\_\\_\\_Keygen\\_Full\\_Version\\_Download\\_Latest.pdf](https://pieseutilajeagricole.com/wp-content/uploads/2022/06/GTLite_Navigator__Crack___Keygen_Full_Version_Download_Latest.pdf) [https://artienz.com/upload/files/2022/06/78oGbdiTU7LrrpPF948H\\_08\\_b9dbda75405dcb23923c6f7dfc8871a1\\_file.pdf](https://artienz.com/upload/files/2022/06/78oGbdiTU7LrrpPF948H_08_b9dbda75405dcb23923c6f7dfc8871a1_file.pdf) <http://mulfiya.com/?p=3111> [https://www.cooks.am/wp-content/uploads/2022/06/Resolve\\_for\\_Stinx.pdf](https://www.cooks.am/wp-content/uploads/2022/06/Resolve_for_Stinx.pdf) <https://soundcollapse.altervista.org/advert/pdf-manager-crack-registration-code-download-mac-win-latest-2022/> <https://bymariahaugland.com/2022/06/08/task-job-organizer-deluxe-download-pc-windows/> [https://fessoo.com/upload/files/2022/06/fRdF4POPI6D4SaMgFD8O\\_08\\_0a104bbffe660f4c53365e568f3ed9b4\\_file.pdf](https://fessoo.com/upload/files/2022/06/fRdF4POPI6D4SaMgFD8O_08_0a104bbffe660f4c53365e568f3ed9b4_file.pdf) [https://nisharma.com/wp-content/uploads/2022/06/SketchPal\\_\\_Crack\\_.pdf](https://nisharma.com/wp-content/uploads/2022/06/SketchPal__Crack_.pdf) [https://babytete.com/wp-content/uploads/2022/06/TunePat\\_Hulu\\_Video\\_Downloader.pdf](https://babytete.com/wp-content/uploads/2022/06/TunePat_Hulu_Video_Downloader.pdf)

<https://2z31.com/isprite-crack-free-win-mac/>